# **Manually Install Flash Player Windows**

[FREE] Manually Install Flash Player Windows. Book file PDF easily for everyone and every device. You can download and read online Manually Install Flash Player Windows file PDF Book only if you are registered here. And also You can download or read online all Book PDF file that related with manually install flash player windows book. Happy reading Manually Install Flash Player Windows Book everyone. Download file Free Book PDF Manually Install Flash Player Windows at Complete PDF Library. This Book have some digital formats such us : paperbook, ebook, kindle, epub, and another formats. Here is The Complete PDF Book Library. It's free to register here to get Book file PDF Manually Install Flash Player Windows.

#### **How to Install and Troubleshoot Adobe Flash Player in**

February 19th, 2019 - While Flash Player is on its way out many websites still require it If you are experiencing problems viewing Flash content in Windows 10 here are some fixes

#### **Flash Player Help Adobe**

April 1st, 2014 - For Internet Explorer see Enable Flash Player for Internet Explorer For Internet Explorer on Windows 10 see Enable Flash Player for IE on Windows 10 For Edge on Windows 10 see Enable Flash Player for Edge on Windows 10 For Firefox on any OS see Enable Flash Player for Firefox For Safari on

### **Manually Install Cumulative Updates and Virus Definitions**

February 19th, 2019 - So thatâ€<sup>™</sup>s a look at getting your updates to install manually If you do experience problems with Windows Update remember to check out our list of tips for troubleshooting the service If you

#### **Adobe Flash Player Debug Downloads**

February 11th, 2019 - Adobe Flash Player 32 Win Mac amp Linux debugger aka debug player or content debuggers and standalone aka projectors players for Flex and Flash developers

## **Restoring Corrupt Flash Player in Windows 10 Doug s World**

February 17th, 2019 - Over the holidays a few weeks ago I suddenly found I was unable to play Flash videos in Internet Explorer 11 on Windows 10 I first noticed it on a Facebook video and I decided to look at this as a feature not a bug

#### **Adobe Flash Player Install for all versions**

February 16th, 2019 - Adobe® Flash® Player is a lightweight browser plug in and rich Internet application runtime that delivers consistent and

engaging user experiences stunning audio video playback and exciting gameplay Installed on more than 1 3 billion systems Flash Player is the standard for delivering high

## **Introducing Adobe Flash Player Background Updater for**

February 11th, 2019 - In rare situations it is possible for an update to Adobe Flash Player to occur without being reflected immediately in an open browser session even if Flash Player is not currently running

#### **Resolve debugger and install issues for Flash Player**

December 17th, 2007 - Learn how to resolve issues related to debugger versions of Adobe Flash Player during application development

#### **5 Best Browsers Support Flash Player for Android Mashtips**

September 28th, 2017 - Google play store is not supporting flash player for android devices and you wonâ€<sup>™t</sup> be able to get any updates or bug fixes if you install the flash player for android from 3rd party applications and locations If you have a phone with Android 4 1 Jelly Bean and above there is no way to get

#### **Deploying Adobe Flash Player 11 2 with auto updating in an**

February 13th, 2019 - Hi Anton The installation GUID will be the same thus the install will not overwrite Once the installation is successful it will write some registry information to HKEY LOCAL MACHINE SOFTWARE Microsoft Windows CurrentVersion Group Policy AppMgmt

#### **Flash MozillaZine Knowledge Base**

February 18th, 2019 - Flash Player 11 3 Protected Mode Windows The suggested solutions and workarounds in this section apply to Flash 11 3 and above Starting in Flash 11 3 the Flash Player plugin used in Firefox and SeaMonkey runs in a Protected Mode on Windows Vista and above When Flash is running in Protected Mode you will see two FlashPlayerPlugin lt version gt exe processes in Windows Task Manager e g

#### **Flash Tester**

February 17th, 2019 - FLASH PLAYER on WINDOWS needs to be revised for Windows 10 My Recommendation last updated Feb 15 2015 Windows users should only use Flash in the Chrome browser I have said this here for years and now it is more true than ever For one thing Chrome does a painless if at times less than perfect job of keeping the Flash Player up to date with bug fixes

## **SWFObject Javascript Flash Player detection and embed**

February 17th, 2019 - Why itâ $\varepsilon^{m}$ s is better than the rest Over the years there have been many methods to detect Flash player versions and embed Flash movies into HTML documents

### **How To Enable Adobe Flash Player In Internet Explorer**

June 18th, 2016 - Adobe Flash Player plug in is pretty much required to view most videos and rich media contents available on the web While a small number of videos on video streaming

#### **Progress Getting Started**

February 16th, 2019 - Mac computers contain an internal microphone which is highly sensitive to background noise The microphone cannot be disabled or fully muted only the levels can be reduced to a minimum

## Flash Windows Users Itâ€<sup>™</sup>s Time to Patch â€" Krebs on Security

March 13th, 2018 - Adobe and Microsoft each pushed critical security updates to their products today Adobeâ€<sup>™</sup>s got a new version of Flash Player available and Microsoft released 14 updates covering more than 75

#### **Inmatrix com Zoom Player Download**

February 18th, 2019 - Zoom Player is the Smartest most Flexible and Customizable Media Player for the Windows PC Based on our powerful Smart Play technology more media formats play with less hassle improved stability and greater performance

## Adobe Patches Flash Player Zero Day Threat â€" Krebs on Security

April 8th, 2016 - Adobe Systems this week rushed out an emergency patch to plug a security hole in its widely installed Flash Player software warning that the vulnerability is already being exploited in active

### **How to Install Ubuntu Linux with Pictures wikiHow**

February 19th, 2019 - In this Article Article Summary Preparing to Install Installing on Windows Installing on Mac Community Q amp A References This wikiHow teaches you how to install Ubuntu Linux on your Windows or Mac computer without erasing your current operating system

#### **Create An Integrated Up To Date Windows 7 Install Disc**

February 19th, 2019 - Because Windows 7 hasn t had a Service Pack for several years the number of hotfixes in Windows Update on a new install is reaching a staggering number Here we show you how to update your install media by integrating all the updates which saves huge amounts of time when you next want to install windows 7

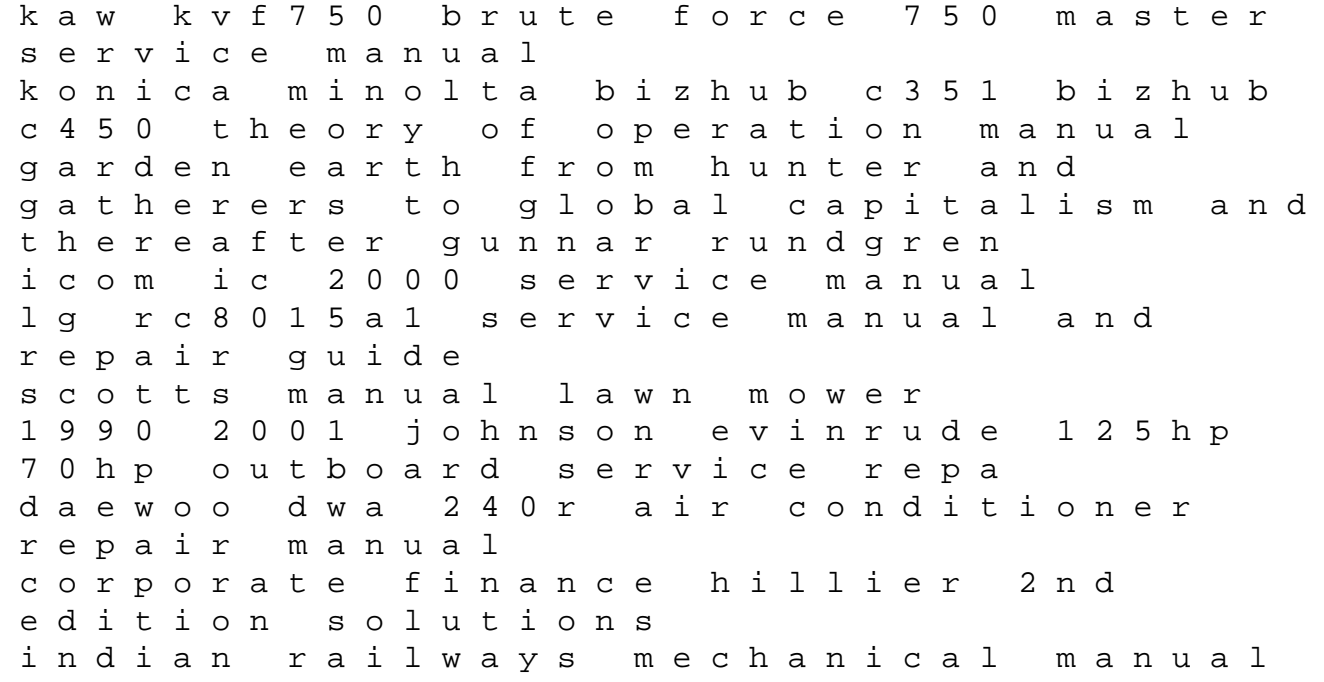

how toxic are my trousers and a guide on refining the senses to navigate the world of materials mariner outboard 1960 service manual free 1991 audi 100 power steering filter manua 52 tips for new parents 52 series gym bag books prevail over yourself achieving a balanced and healthy life algebraic fractions multiple choice geschichte der tonometrie bibliotheca ophthalmologica no 56 german edition finding life in the land of alzheimers one daughters hopeful story 2006 chevrolet pickup owners manual kenmore heavy duty washer model 110 manual